# **Traffic Camera APIs**

For reference

[UNCLASSIFIED]

*Please note this is an archive of the NZTA InfoConnect webpage available for existing users' reference. This API is no longer available for new account requests.*

## **Getting Started: What is the Traffic Camera API?**

The Traffic Cameras API allows registered developers to access real-time static images in jpg format which refresh every 30 seconds and show over 100 key traffic locations across New Zealand.

Examples of the images available can be found on the [Journey Planner website.](https://journeys.nzta.govt.nz/traffic-cameras)

The API data includes references to each traffic camera's physical location (via GPS), with descriptions of the cameras name and what view is being shown.

## **Accessing and using the data**

The camera API whose address is:

[https://infoconnect1.highwayinfo.govt.nz:443/ic/jbi/TrafficCameras2/SOAP/FeedService/](https://infoconnect1.highwayinfo.govt.nz/ic/jbi/TrafficCameras2/SOAP/FeedService/)

[https://infoconnect1.highwayinfo.govt.nz:443/ic/jbi/TrafficCameras2/REST/FeedService/](https://infoconnect1.highwayinfo.govt.nz/ic/jbi/TrafficCameras2/REST/FeedService/)

Provides a list of all the cameras seen in the  $1<sup>st</sup>$  link and additional information about them, such at their coordinates or the current photo image captured from them.

### **Request**

To get data from the API you create and POST HTTP requests in the below formats:

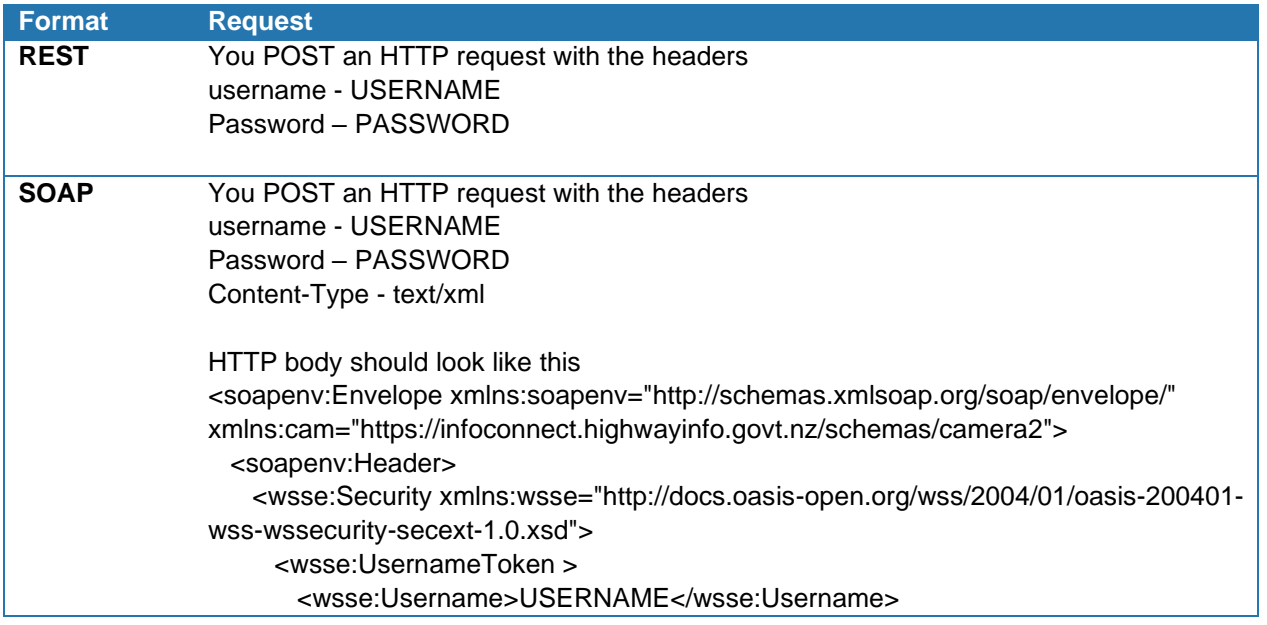

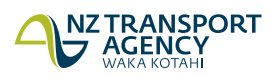

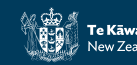

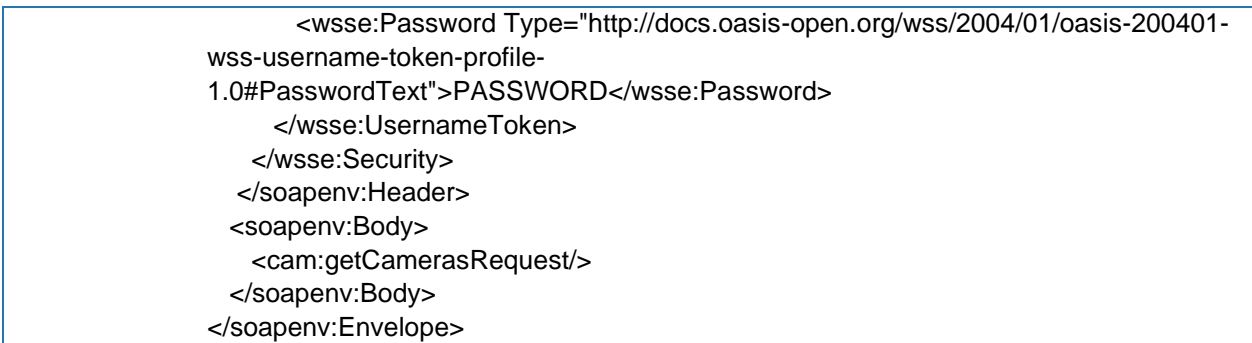

It's worth noting that the REST API does **not** return JSON, but rather, it returns XML without a SOAP envelope.

For testing purposes, you can use **[Postman](https://www.getpostman.com/)** to communicate with the Cameras API.

#### **Response**

Once you send a request to the API you should get back a response that looks like this:

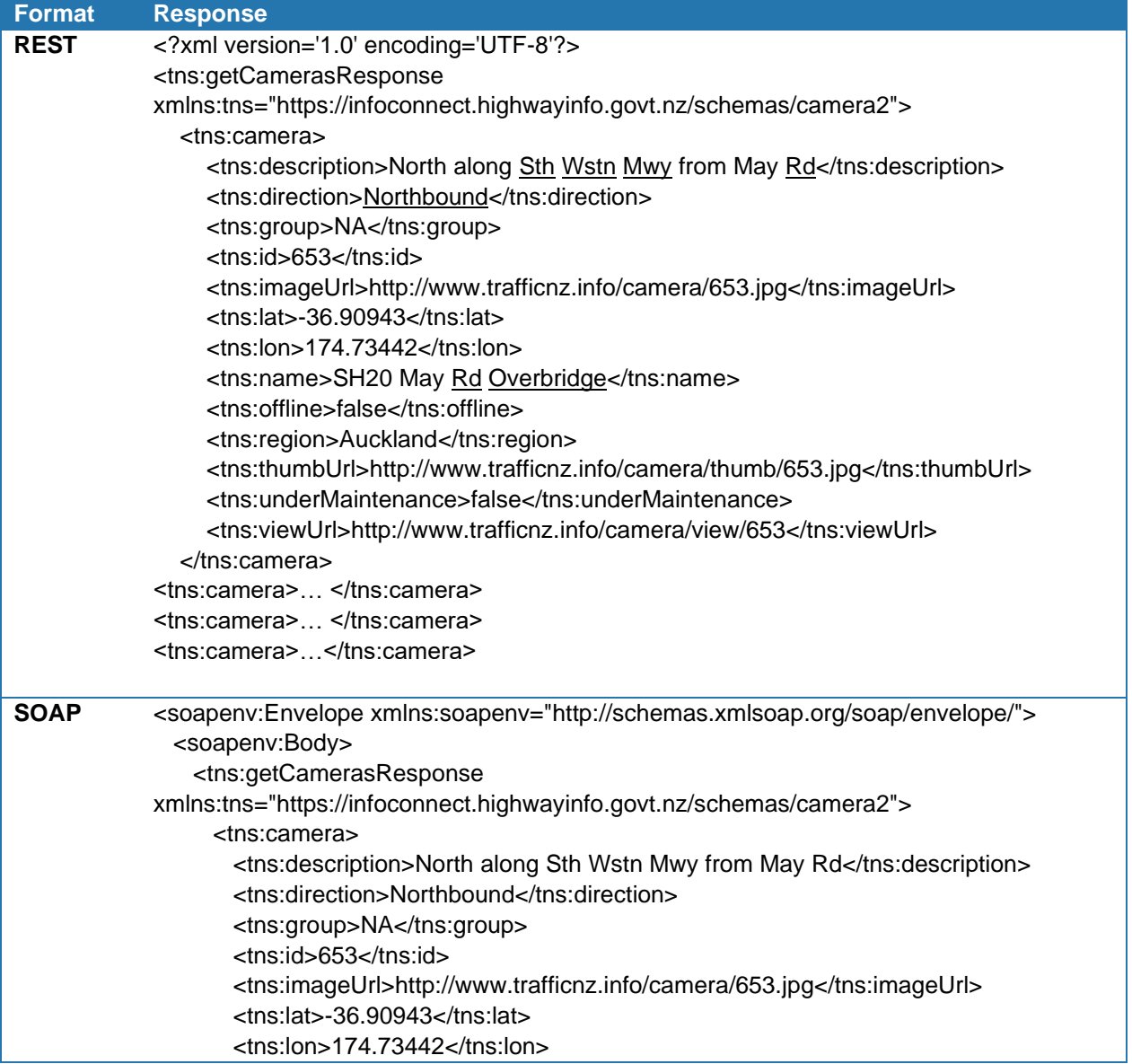

#### **[UNCLASSIFIED]**

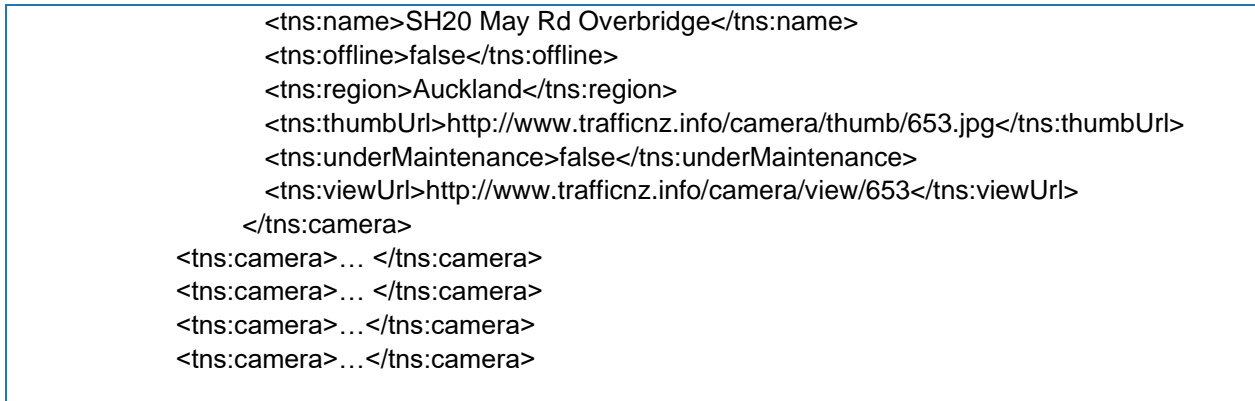

As you may notice, you get an XML response whether you use SOAP or REST to access the API, the only difference with REST is that you do not need to supply a body and you will not receive the SOAP envelope in your response.

### **Data definition**

To see how the response is structured, which will help you when you are coding something to process the XML response, you can find the [WSDL](https://en.wikipedia.org/wiki/Web_Services_Description_Language) file here:

<https://infoconnect1.highwayinfo.govt.nz/ic/jbi/TrafficCameras2/SOAP/FeedService/main.wsdl>

This describes the scope of what your application should be prepared to handle when it receives a response from this API.

### **Known Issues**

We are aware of a problem where a Camera may be in fault, and it will respond to a heartbeat check, but maintenance is still required, and no traffic images are being produced.

In this case the Camera will show the generic "Unavailable" image (shown below), but the offline and underMaintenance fields in the return SOAP will both be false.

The only **work around** to this currently is to manually save the generic "Unavailable" image and manually check if the in-fault Camera's retrieved image's contents are equivalent to this image.

**TRAFFIC CAMERA CURRENTLY** UNAVAILABLE

We apologise for the inconvenience

**[UNCLASSIFIED]**